<sup>Документ подисан и растей в ректронной подпись и высшего образования российской федерации</sup> Дата подписания: 03.**Федерыльное государс<mark>твенное автономное образовательное учреждение</mark> высшего образования** 10730ffe6b1ed036b744b669d97700b86e5c04a7eдовательский технологический университет «МИСиС» **Новотроицкий филиал** Информация о владельце: ФИО: Котова Лариса Анатольевна Должность: Директор филиала Уникальный программный ключ:

# Аннотация рабочей программы дисциплины

# **Компьютерная графика**

Закреплена за подразделением Кафедра металлургических технологий и оборудования (Новотроицкий филиал)

Направление подготовки 15.03.02 Технологические машины и оборудование

Профиль

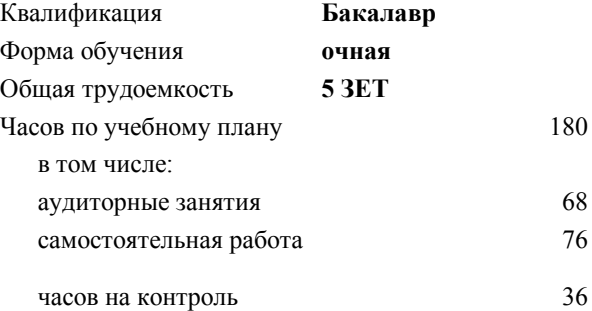

зачет с оценкой 5 Формы контроля в семестрах:

#### **Распределение часов дисциплины по семестрам**

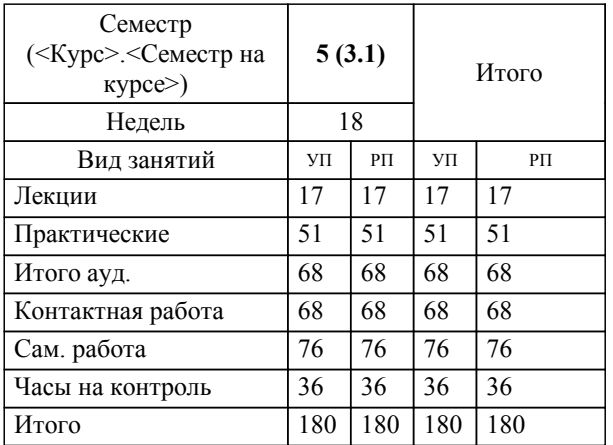

### **1. ЦЕЛИ ОСВОЕНИЯ**

1.1 Научить:применять методы компьютерной графики для выполнения чертежей деталей, их соединений различными способами; выполнять сборочные чертежи различных изделий в соответствии с требованиями стандартов ЕСКД с применением графических редакторов.

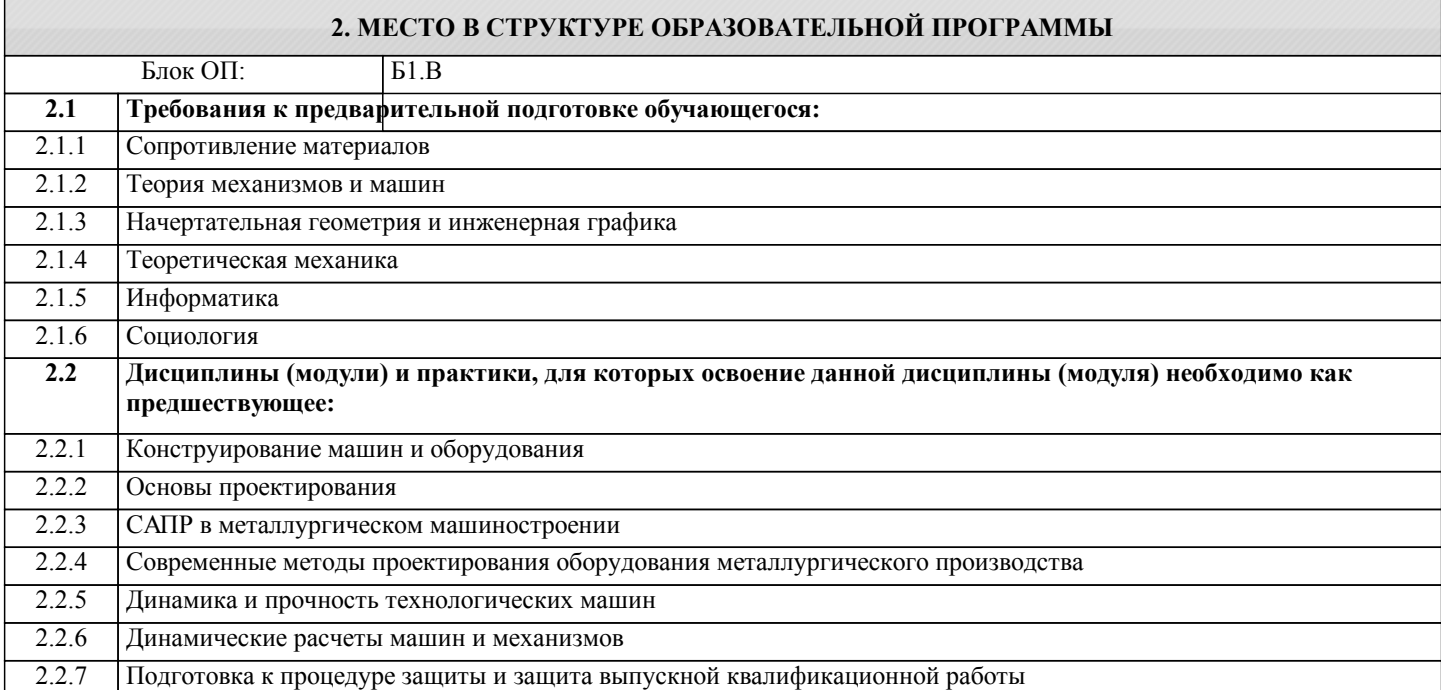

## **3. РЕЗУЛЬТАТЫ ОБУЧЕНИЯ ПО ДИСЦИПЛИНЕ, СООТНЕСЕННЫЕ С ФОРМИРУЕМЫМИ КОМПЕТЕНЦИЯМИ**

**ОПК-3.1: Знание основных методов, способов и средств получения, хранения, переработки информации, умением использовать для решения коммуникативных задач современные технические средства и информационные технологии с использованием традиционных носителей информации, распределенных баз знаний, а также информации в глобальных компьютерных сетях**

**Знать:**

ОПК-3.1-З1 Программные средства для черчения и автоматизированного проектирования.

**УК-8.1: Умение проектировать и разрабатывать продукцию, процессы и системы, соответствующие профилю образовательной программы, выбирать и применять соответствующие методики проектирования и разработки, включая передовые методы и технологии**

**Знать:**

УК-8.1-З1 Основы создания графических изображений, отображения графической информации, основы работы в современных графических средствах интерактивной компьютерной графики.

**ПК-2.2: Способность разрабатывать рабочую проектную и техническую документацию, оформлять законченные проектно-конструкторские работы с проверкой соответствия разрабатываемых проектов и технической документации стандартам, техническим условиям и другим нормативным документам**

**Знать:**

ПК-2.2-З1 Графические методы решения геометрических задач современными программными средствами.

**ОПК-2.1: Владение достаточными для профессиональной деятельности навыками работы с персональным компьютером**

**Знать:**

ОПК-2.1-З1 Основные прикладные программные продукты, используемые при реализации профессиональной деятельности

**ПК-2.2: Способность разрабатывать рабочую проектную и техническую документацию, оформлять законченные проектно-конструкторские работы с проверкой соответствия разрабатываемых проектов и технической документации стандартам, техническим условиям и другим нормативным документам**

**Уметь:**

ПК-2.2-У1 Выполнять чертежи деталей, сборочных единиц и их соединения в графических редакторах.

**ОПК-3.1: Знание основных методов, способов и средств получения, хранения, переработки информации, умением использовать для решения коммуникативных задач современные технические средства и информационные технологии с использованием традиционных носителей информации, распределенных баз знаний, а также информации в глобальных компьютерных сетях Уметь:** ОПК-3.1-У1 Использовать стандартные программные средства для автоматизированного проектирования. **УК-8.1: Умение проектировать и разрабатывать продукцию, процессы и системы, соответствующие профилю образовательной программы, выбирать и применять соответствующие методики проектирования и разработки, включая передовые методы и технологии Уметь:** УК-8.1-У1 Создавать графические изображения, отображать графическую информацию, работать в современных графических средствах интерактивной компьютерной графики. **ОПК-2.1: Владение достаточными для профессиональной деятельности навыками работы с персональным**

**компьютером**

**Уметь:**

ОПК-2.1-У1 Работать с компьютером как средством обработки информации

**УК-8.1: Умение проектировать и разрабатывать продукцию, процессы и системы, соответствующие профилю образовательной программы, выбирать и применять соответствующие методики проектирования и разработки, включая передовые методы и технологии**

#### **Владеть:**

УК-8.1-В1 Навыками создания графических изображений, отображения графической информации, работы в современных графических средствах интерактивной компьютерной графики.

**ОПК-2.1: Владение достаточными для профессиональной деятельности навыками работы с персональным компьютером**

**Владеть:**

ОПК-2.1-В1 Навыками работы с компьютером и методами работы с программными продуктами, используемыми при реализации профессиональной деятельности

**ОПК-3.1: Знание основных методов, способов и средств получения, хранения, переработки информации, умением использовать для решения коммуникативных задач современные технические средства и информационные технологии с использованием традиционных носителей информации, распределенных баз знаний, а также информации в глобальных компьютерных сетях**

**Владеть:**

ОПК-3.1-В1 Навыками работы с современными программными средствами подготовки конструкторско-технологической документации.

**ПК-2.2: Способность разрабатывать рабочую проектную и техническую документацию, оформлять законченные проектно-конструкторские работы с проверкой соответствия разрабатываемых проектов и технической документации стандартам, техническим условиям и другим нормативным документам**

**Владеть:**

ПК-2.2-В1 Навыками выполнения чертежей в графических редакторах.

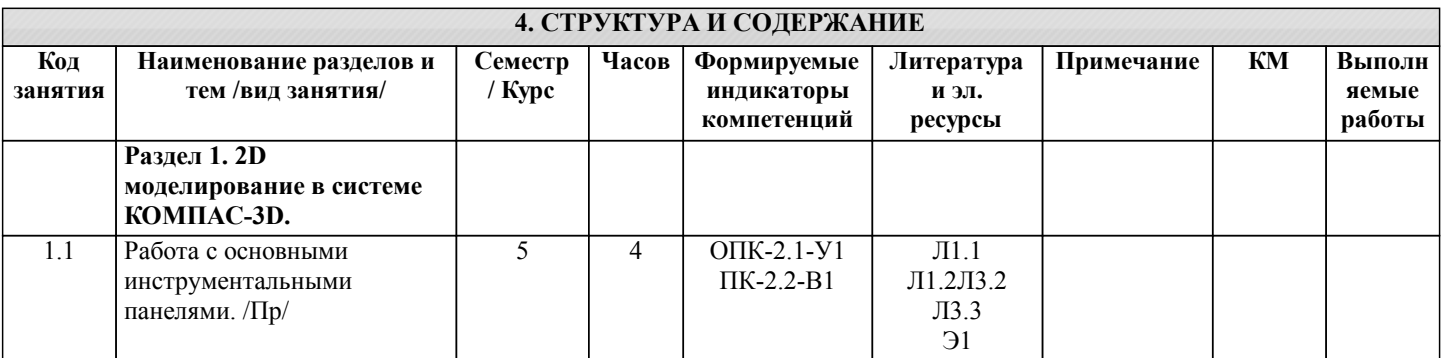

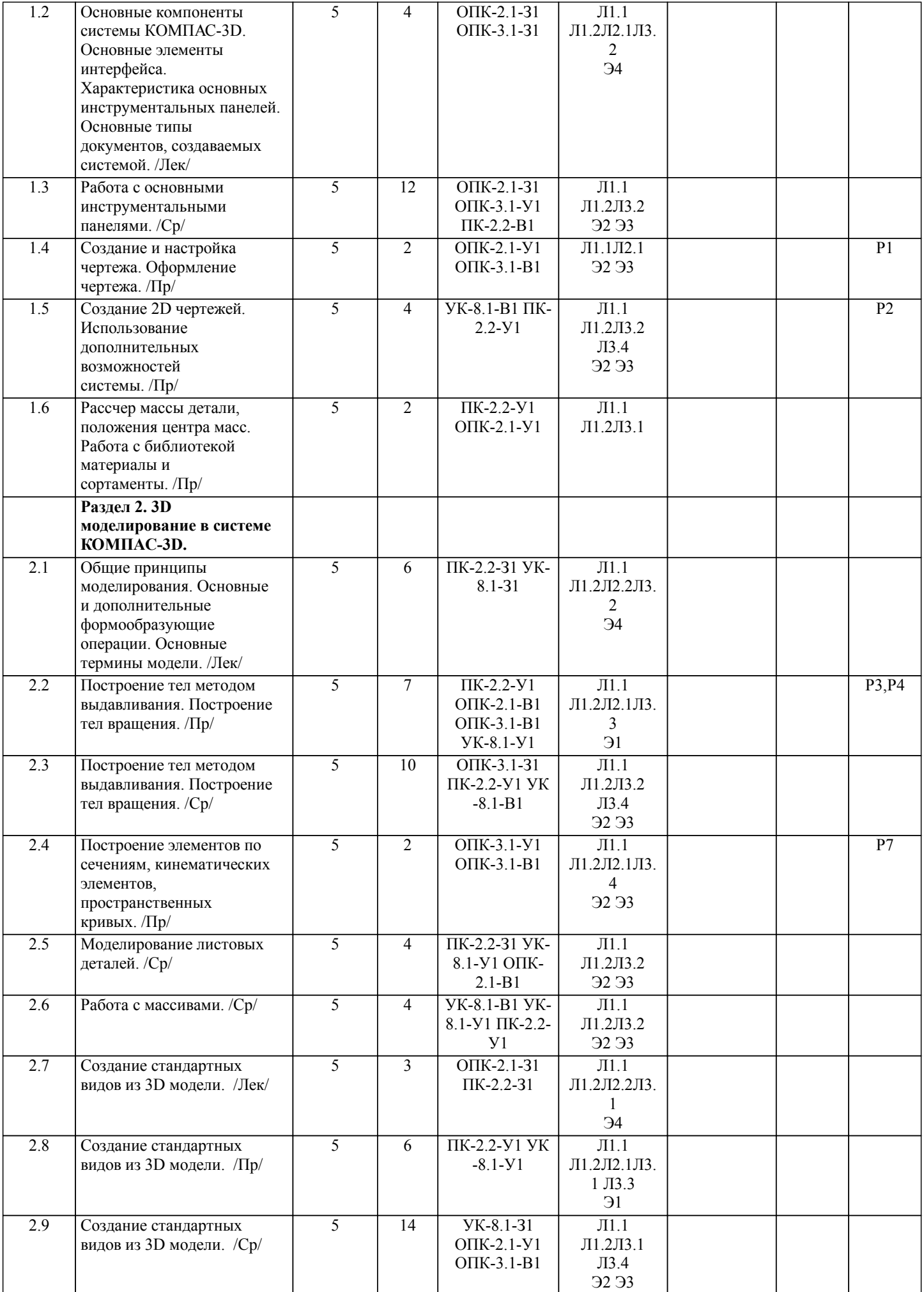

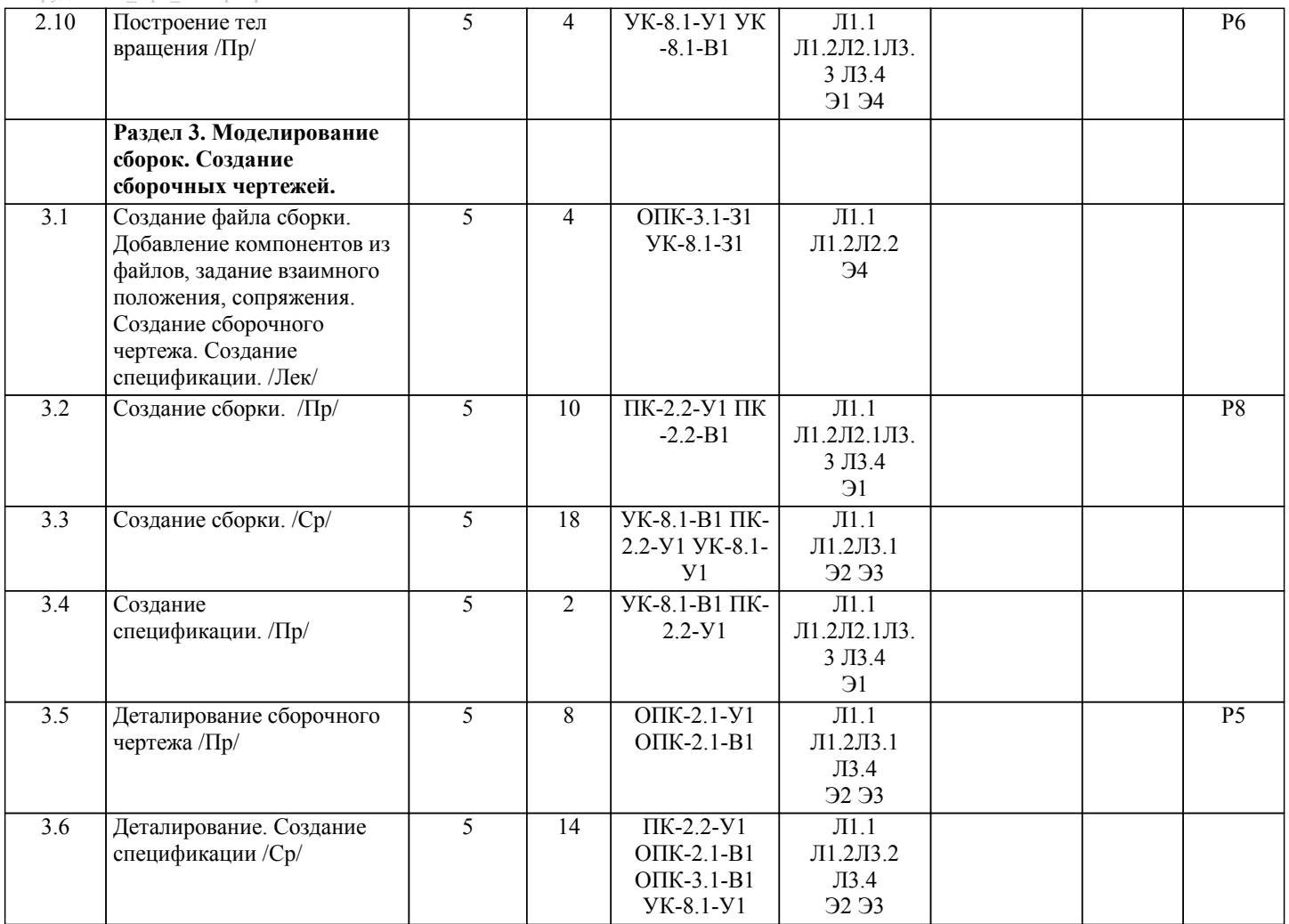